Nivel 1 • Geometría • Triángulos • Teoría (19)

## **Cálculo del área**

✱ Para calcular el área de un triángulo hay que conocer la longitud de uno de los lados y la de la altura correspondiente a ese lado. Es costumbre llamar «base» al lado conocido. La fórmula es:

$$
\acute{A} \text{rea} = \text{base} \cdot \text{altura} : 2
$$

Se puede expresar simbólicamente: llamamos «A» al área del triángulo, «b» a la longitud de uno de los lados y «h» a la longitud de la altura correspondiente.

#### Entonces  $A = bh : 2$ .

En el triángulo AFC de la derecha, consideramos:  $Base = b = \overline{AF}$ Altura =  $h = \overline{CO}$ 

## **Ejemplo 1**

**Enunciado**: calcula el área de un triángulo que tiene un lado de 8 metros sabiendo que la altura correspondiente a ese lado mide 5 metros.

**Comentario**: como los datos vienen en metros, obtendremos el resultado en metros cuadrados.

**Resolución**:  $8 \cdot 5 \cdot 2 = 40 \cdot 2 = 20$ . Solución:  $20 \text{ m}^2$ 

### **Elección de la base y la altura**

Lo que llamamos «base» del triángulo realmente no es más que uno cualquiera de los lados. Aunque lo más común es dibujar el triángulo con la base horizontal, la altura vertical y un vértice en la parte superior, realmente la posición es indiferente.

# **Ejemplo 2**

**Enunciado**: calcula el área de un triángulo de la figura.

**Comentario**: como los datos vienen sin unidad, podemos dar el resultado sin unidad o bien usar «u²» para indicar que son unidades de superficie. En la figura se aprecia que podemos tomar 14 como base y 11 como altura.

**Resolución**:  $14 \cdot 11$ :  $2 = 7 \cdot 11 = 77$ . Solución:  $77 u^2$ 

### **Área del triángulo rectángulo**

En un triángulo rectángulo los catetos son perpendiculares, así que podemos tomar uno de ellos como la base y el otro como la altura. Según hemos visto antes, como la posición no importa, podemos tomar como base cualquiera de los dos.

# **Ejemplo 3**

**Enunciado**: calcula el área de un triángulo de la figura.

**Comentario**: se ve que el triángulo es rectángulo y los datos son las longitudes de los catetos.

### **Resolución**:

 $13 \cdot 22 : 2 = 13 \cdot 11 = 143.$ 

Solución: 143 cm²

**Nota**: aunque no hemos respetado el orden de las operaciones, sabemos que en estos casos el resultado es el mismo y hemos hecho más sencillo el cálculo.

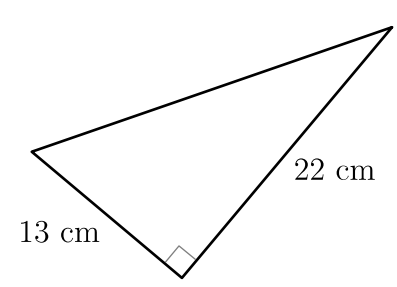

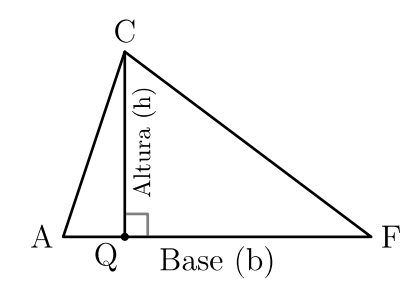

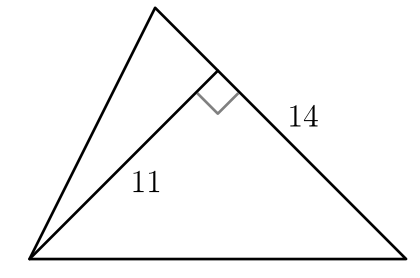